# Revit 2019

### Basisboek

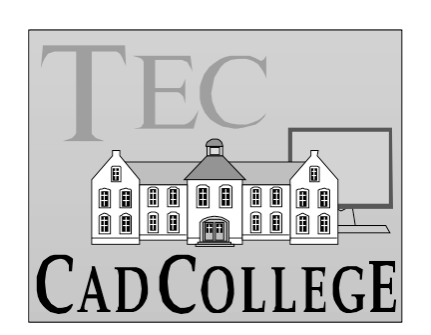

CAD College BV is een CAD centrum dat zich bezig houdt met kennisoverdracht op het gebied van CAD. Hiervoor zijn de volgende uitgaven en diensten ontwikkeld:

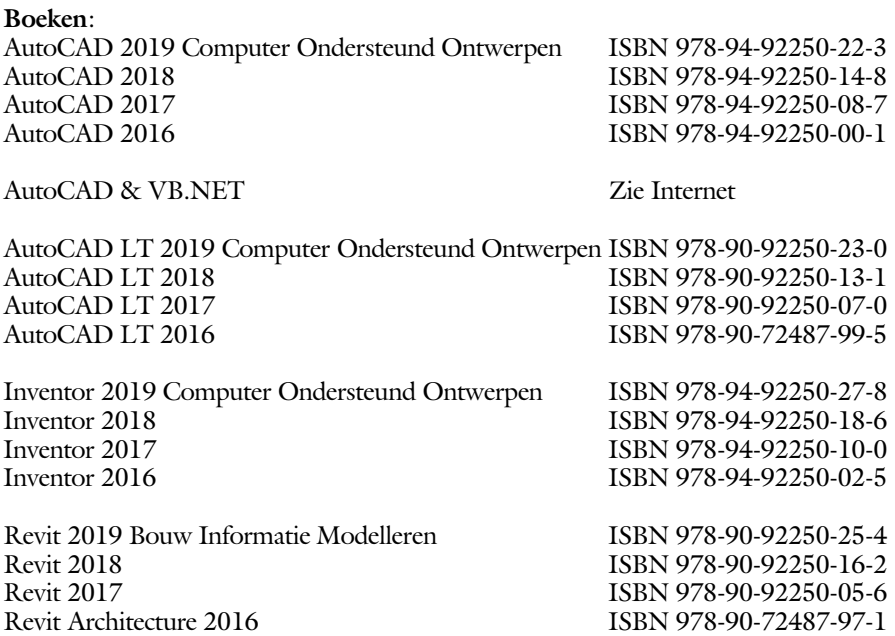

Voor het gebruik op school zijn er speciale verkorte schooledities verkrijgbaar.

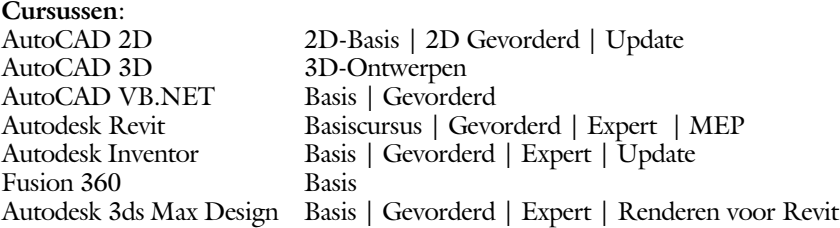

#### **HBO trajecten**:

Verkorte HBO opleiding puur en alleen over CAD ACE Systeem Manager, ACE Mechanical Designer ACE 3D Designer, ACE Architectural Designer

#### **Software**:

8000 Nederlandse symbolen voor AutoCAD, USB ISBN 978-94-92250-29-2 BCAD Nederlandstalig CAD programma, CD en boek ISBN 978-90-72487-77-3 Online cursussen voor de regels van de technische tekening en over ruimtelijk inzicht.

**Internet**: www.cadcollege.com en www.cadcollege.nl Tekeningen en Instructiefilmpjes uit de boeken over AutoCAD, Inventor en Revit Symbolen voor AutoCAD Families voor Revit

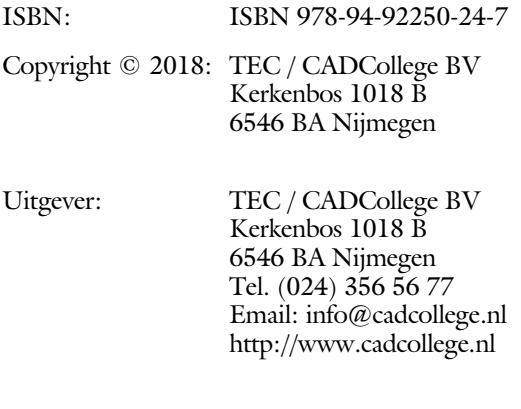

Auteur: ir. R.Boeklagen

Alle rechten voorbehouden. Niets uit deze uitgave mag worden verveelvoudigd, opgeslagen in een geautomatiseerd gegevens bestand, of openbaar gemaakt, in enige vorm of op enige wijze, hetzij elektronisch, mechanisch, door fotokopieën, opnamen, of op enige andere manier, zonder schriftelijke toestemming van de uitgever TEC / CADCollege bv Kerkenbos 1018 b, 6546 BA Nijmegen.

Voor zover het maken van kopieën uit deze uitgave is toegestaan op grond van artikel 16b Auteurswet 1912, het Besluit van 20 juni 1974, Stb 351, zoals gewijzigd bij Besluit van 23 augustus 1985, Stb 471, en artikel 17 Auteurswet 1912, dient men de daarvoor wettelijk verschuldigde vergoedingen te voldoen aan de Stichting Reprorecht (Postbus 882, 1180 AW Amstelveen). Voor het overnemen van gedeelte(n) van deze uitgave in bloemlezingen, readers en ander compilatiewerken (artikel 16 Auteurswet 1912) dient men zich tot de uitgever te wenden.

## Voorwoord

<span id="page-3-1"></span>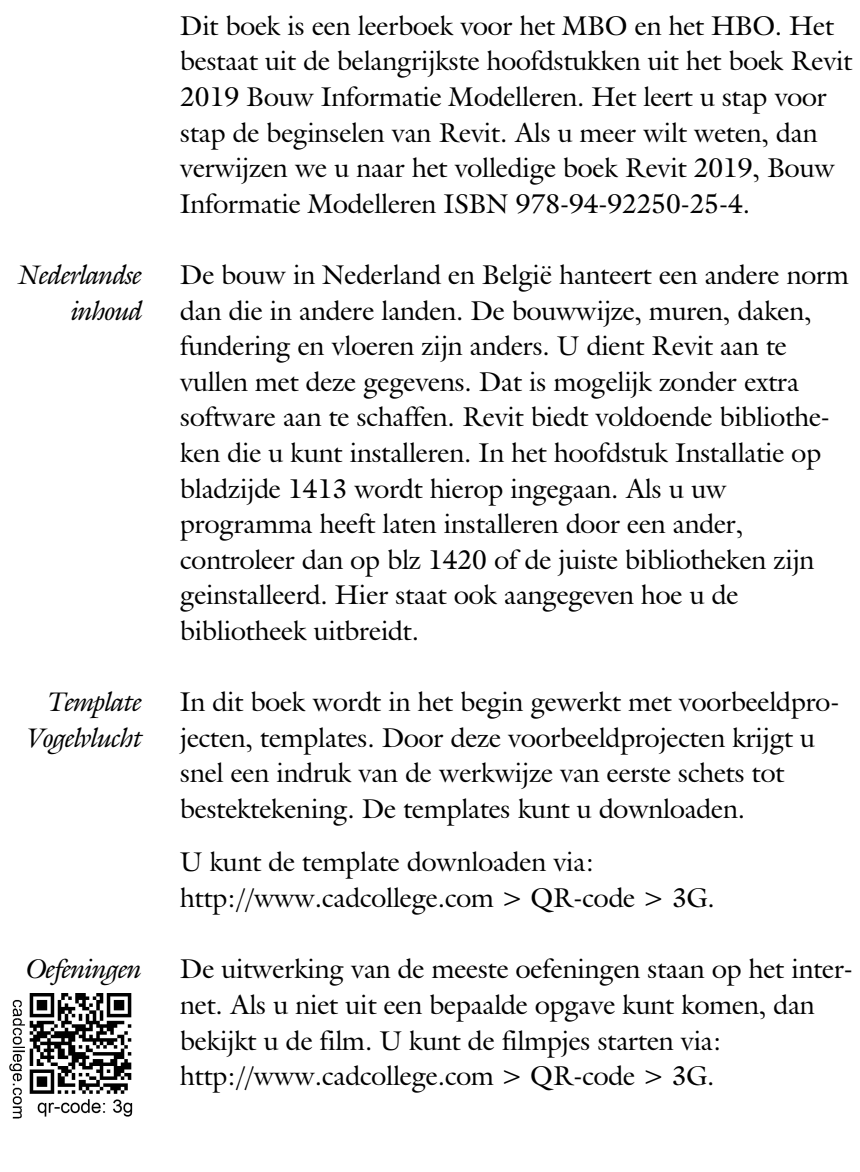

<span id="page-3-0"></span>Ik wens u veel plezier toe met dit boek. september, 2018 Nijmegen Ronald Boeklagen

## Inhoud

<span id="page-4-0"></span>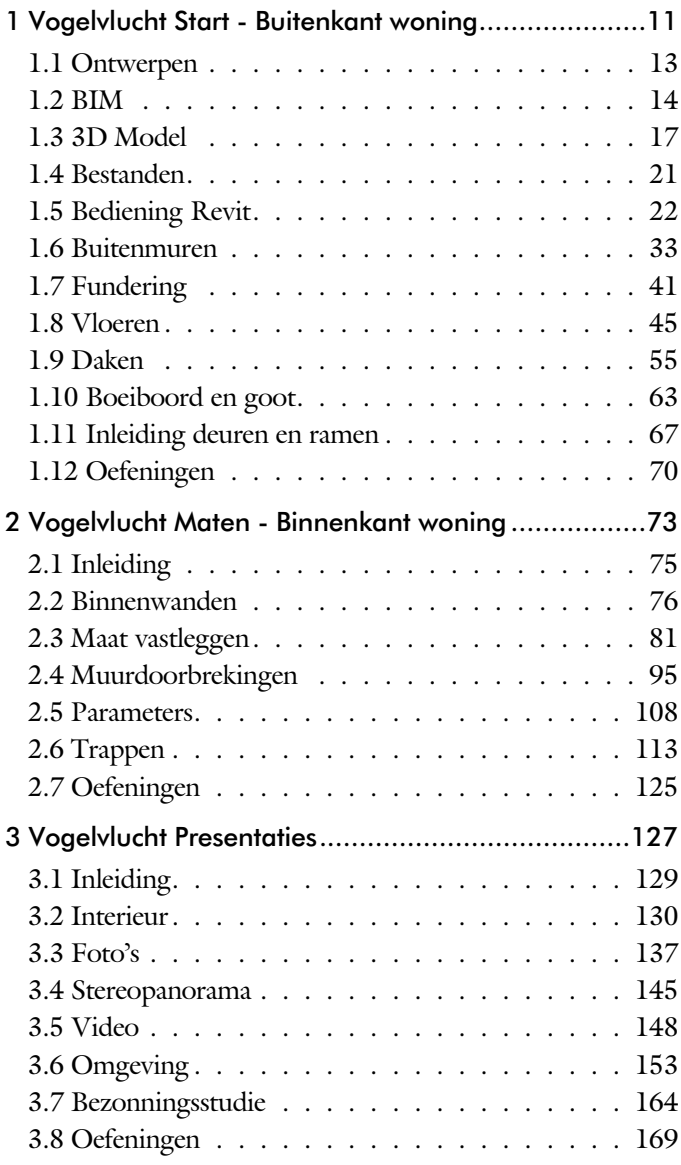

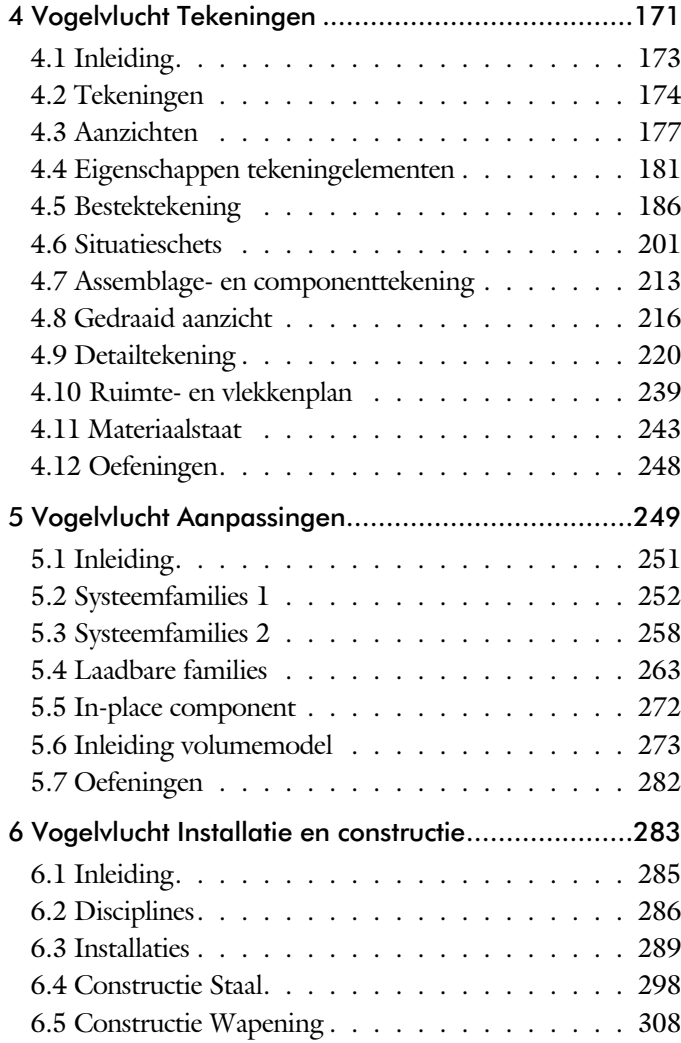

<span id="page-5-0"></span>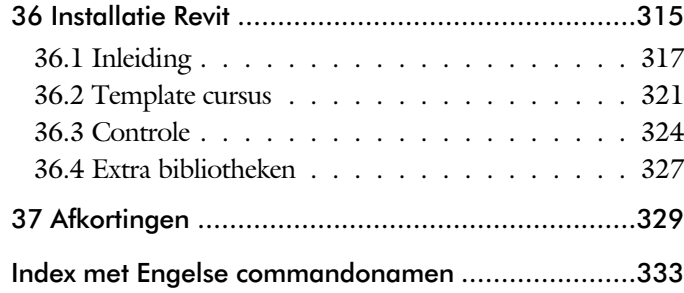

## Index

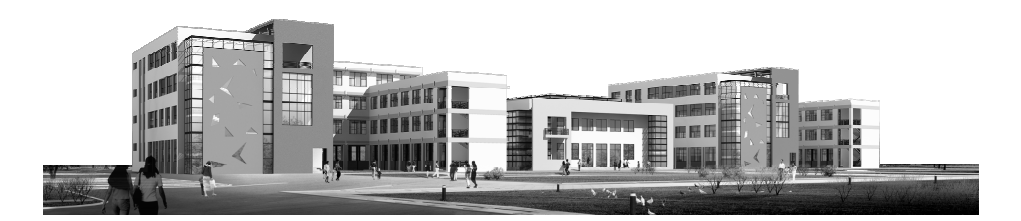

#### $\mathbf{I}$

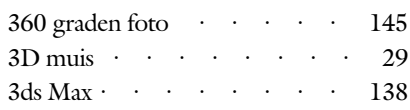

#### $\mathbf{A}$

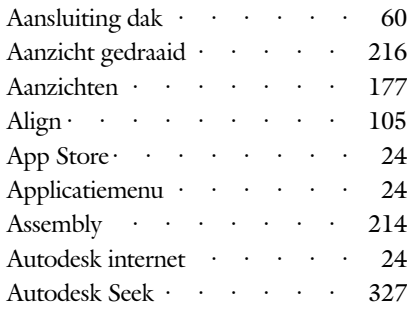

#### $\label{eq:1} \mathbf{B}$

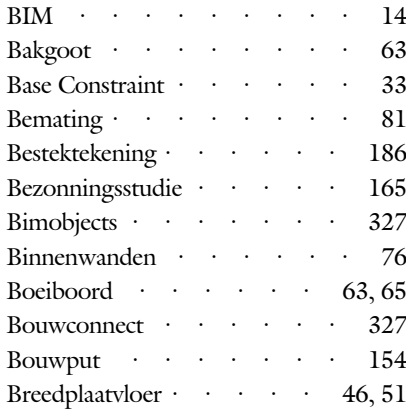

#### $\mathbf C$

<span id="page-7-0"></span>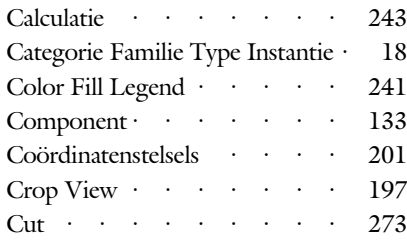

#### $\mathbf D$

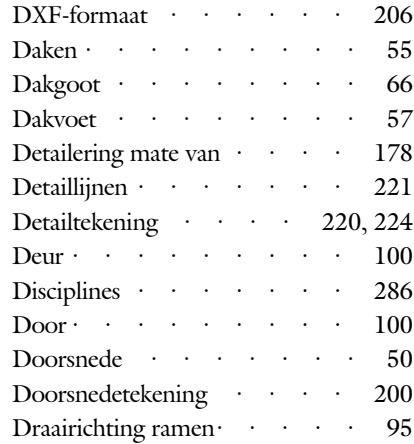

#### ${\bf E}$

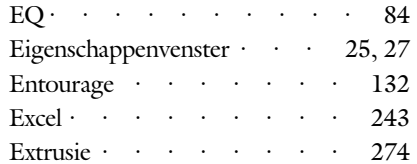

#### $\mathbf{F}$

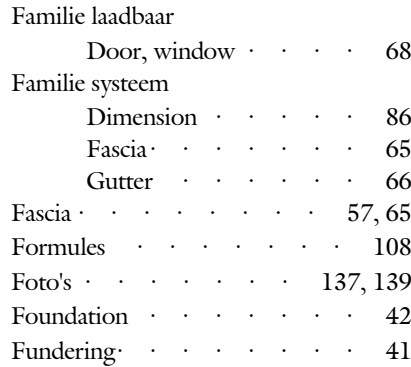

#### $\mathsf G$

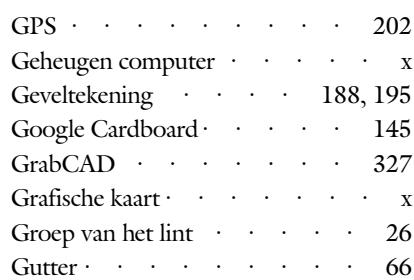

#### **H**

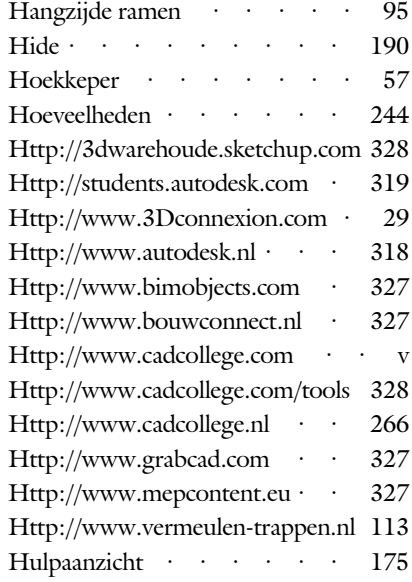

#### **I**

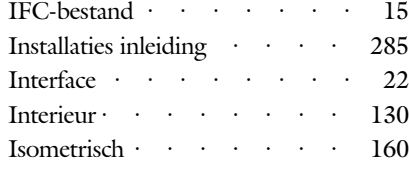

#### **J**

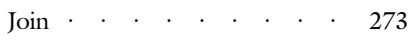

### **K**

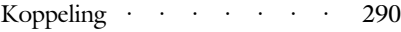

### **L**

<span id="page-8-0"></span>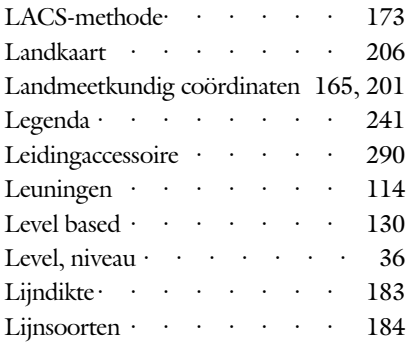

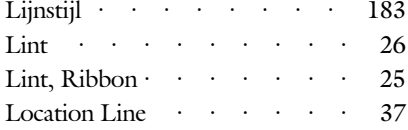

### **M**

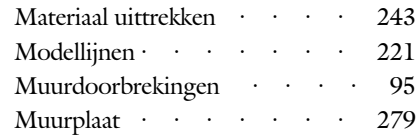

#### **N**

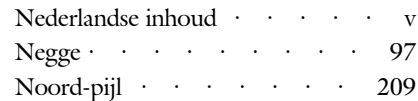

#### **O**

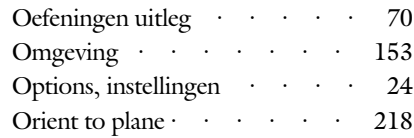

#### **P**

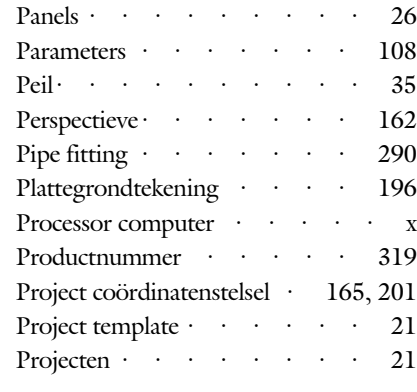

### **Q**

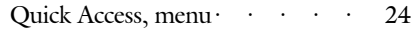

#### $\mathbf R$

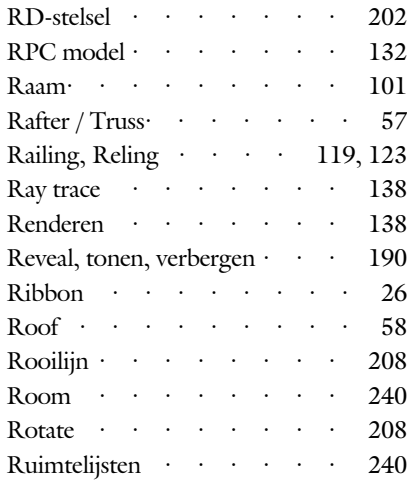

#### $\mathbf S$

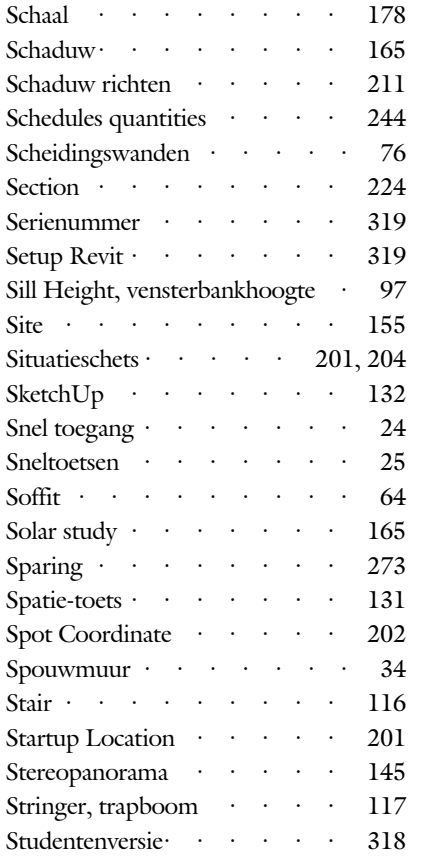

#### $\mathbf T$

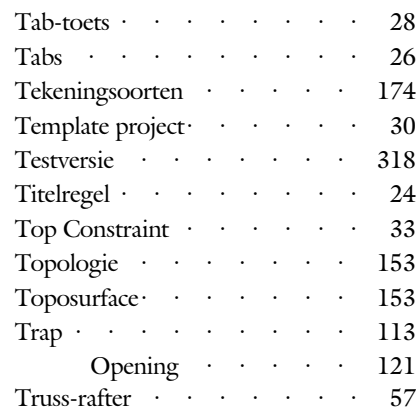

#### $\mathbf V$

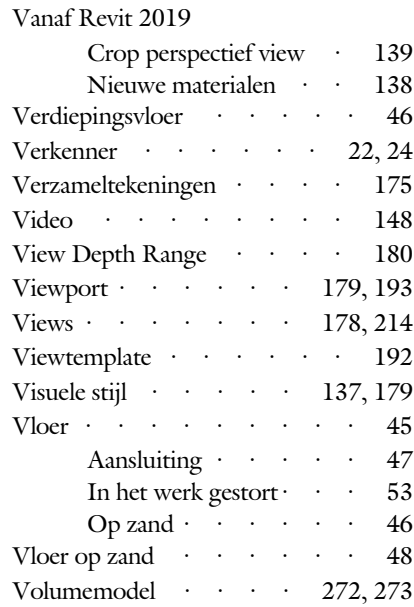

#### W

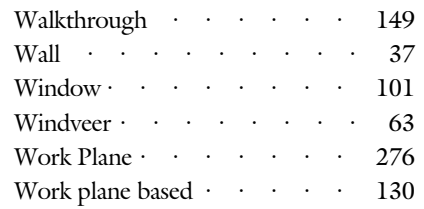

#### <span id="page-9-0"></span> $\mathbf{Z}$

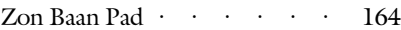